#### ABLATION MODELING OF ARES-I UPPER STAGE THERMAL PROTECTION SYSTEM USING THERMAL DESKTOP

John R. Sharp, Arthur T. Page NASA/ Marshall Space Flight Center EV34/Thermal Analysis & Control Branch Huntsville, Alabama

#### ABSTRACT:

 $\rho$ 

The thermal protection system (TPS) for the Ares-I Upper Stage will be based on Space Transportation System External Tank (ET) and Solid Rocket Booster (SRB) heritage materials. These TPS materials were qualified via hot gas testing that simulated ascent and re-entry aerothermodynamic convective heating environments. From this data, the recession rates due to ablation were characterized and used in thermal modeling for sizing the thickness required to maintain structural substrate temperatures. At Marshall Space Flight Center (MSFC), the in-house code ABL is currently used to predict TPS ablation and substrate temperatures as a FORTRAN application integrated within SINDA/G. This paper describes a comparison of the new ablation utility in Thermal Desktop and SINDA/FLUINT with the heritage ABL code and empirical test data which serves as the validation of the Thermal Desktop software for use on the design of the Ares-I Upper Stage project.

#### INTRODUCTION:

The Ares-I Upper Stage is powered by the J-2X engine, which utilizes Liquid Hydrogen fuel and Liquid Oxygen oxidizer. These large cryogenic tanks are insulated with

External Tank (ET) derived polyurethane foam, also called Spray-On Foam Insulation (SOFI) to minimize heat leak and ice/frost formation as well maintaining structural temperature limits during ascent aerothermodynamic heating. Various raised areas (protuberances), such as the feed-lines, systems tunnel, reaction control

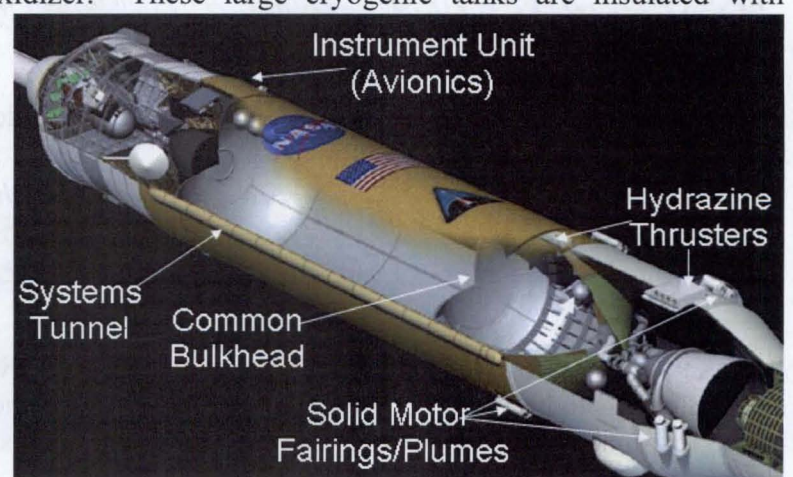

system and solid motor Figure 1: Ares I Upper Stage Overview

fairings, are insulated with ET and SRB derived TPS materials, such as Super Lightweight Ablator (SLA-56l). The primary tool chosen for the in-house Upper Stage thermal design and analysis is Thermal Desktop® (TD) with SINDA/FLUINT. Other software packages are being utilized by MSFC, such as FEMAP, SINDA/G and PATRAN, but the baseline tool for integrated modeling and the bulk of the component models are with TD. Since the MSFC heritage for thermal modeling of ablation has been with the in-house ABL code and the ablation capability in TD is a relatively new addition, a validation process was undertaken to benchmark the TD ABLATE subroutine for use on Ares-I. This resulted in the development of a new subroutine by Cullimore  $\&$ Ring Technologies, Inc. called ABLATERATE.

#### PHYSICS OF ABLATION:

The process of physical ablation occurs during extreme convective heating environments, such as that experienced for a re-entry vehicle, such as the Space Shuttle Orbiter.

Ablation materials undergo chemical decomposition, or pyrolysis. which forms a char layer as shown in Figure 2. During this process, energy  $is$ transferred away by the pyrolysis gasses and the surface  $\sigma$ f the

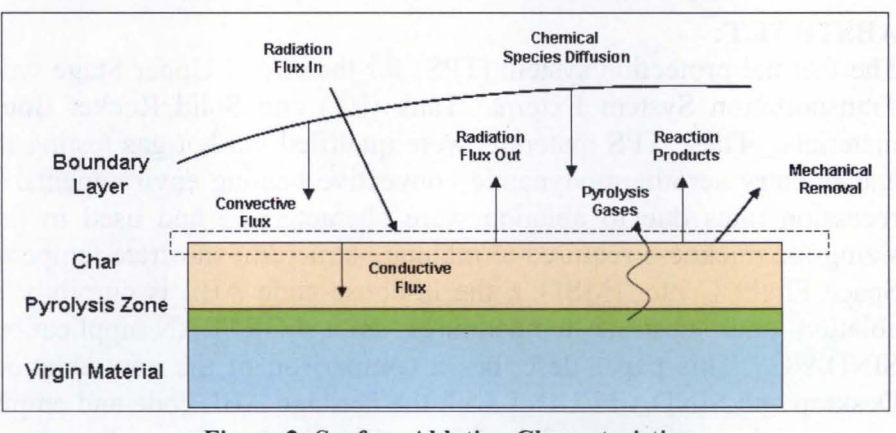

**Figure 2: Surface Ablation Characteristics** 

material recedes with time. In addition, the heating region consists of highly ionized air that has dissociated, resulting in complex chemical reactions at the surface and within the boundary layer. The energy balance between the convective energy (sensible), chemical energy and net radiation at the TPS surface is as follows<sup>1</sup>:

$$
\underbrace{\rho_{e}\mu_{e}C_{H}(H_{r}-h_{e_{w}})}_{\text{Sensible Energy Rate}}+\underbrace{\rho_{e}\mu_{e}C_{M}\Big[\sum\Big(\underset{\text{Chemical Energy Rate}}{Z_{i_{e}}-Z_{i_{w}}^{n}}\Big)\hspace{-0.5cm}\hbar_{i}^{T_{w}}-B'h_{w}\Big]+m_{c}h_{c}+m_{g}h_{g}}_{\text{Net Radiation Energy Rate}}+\underbrace{\alpha_{w}q_{rad}-F\sigma\epsilon_{w}\underset{\text{Net Radiation Energy Rate}}{T_{w}}-q_{cond}=0}_{\text{Net Radiation Energy Rate}}
$$

Internally within the TPS material, the energy balance includes the effects of the surface recession and pyrolysis gas as follows:

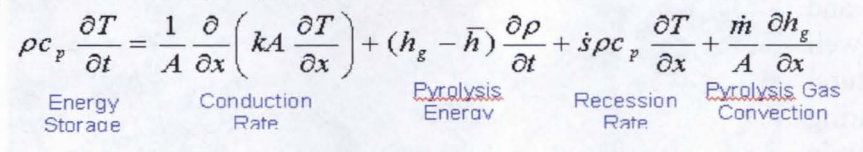

Without pyrolysis & ablation, the sensible gaseous convective heat transfer and enthalpy calculations including real gas effects can be simplified to the form typically provided by to the thermal analyst by aerothermodynamic environments codes. This surface energy balance simplifies to:

$$
\underbrace{h_c(H_r - H_w)}_{\text{Gaseous Convention}} + \underbrace{\alpha_w q_{rad} - F \sigma \varepsilon_w T_w^4}_{\text{Surface Net Radiation}} - q_{cond} = 0
$$

Internally to the TPS material, the recession of the material thickness affects the conduction and thermal capacitance of the remaining material. This energy balance can be shown by the following equation (where s represents the amount of recession from the original TPS surface as shown in the Figure below):

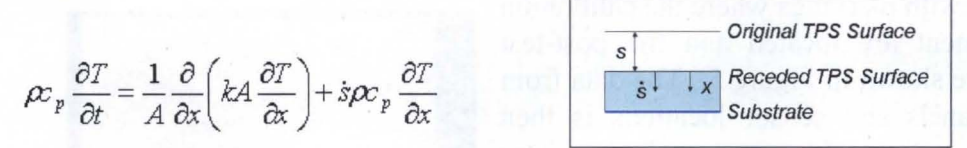

These last two equations more appropriately represent the governing equations inherent to the MSFC ABL and TD ABLATE modeling approaches. The complex chemical' energy balance is not explicitly modeled, so an examination of the method of acquiring the TPS ablation properties empirically is discussed in the next section to illustrate how this element of the physics is addressed.

#### ET/SRB TPS ABLATION TESTING METHODOLOGY:

The TPS material qualification for the Space Transportation System ET and SRB programs for the ascent and plume heating environments was accomplished using various

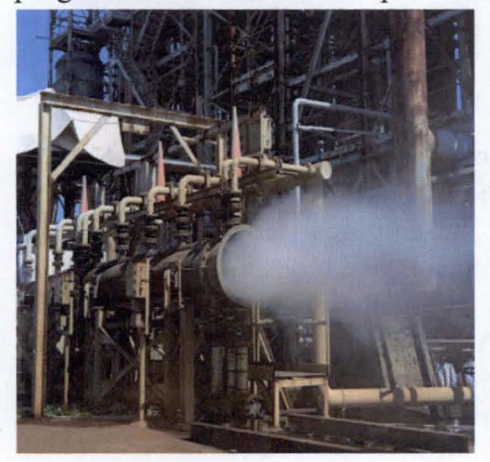

arc-jet and hot gas wind tunnel facilities. To illustrate the process used to characterize the TPS materials, the Marshall Convergent Coating (MCC-1) will be used as an example<sup>2</sup>. The MCC-1 is a MSFC developed TPS material formulated to replace the Marshall Sprayable Ablator-2 (MSA-2) on the SRB forward assembly, systems tunnel covers and aft skirt. The MCC-1 uses convergent spray technology and consists of 8% hollow spherical glass, 9% cork, and 83% two-part epoxy by weight. The qualification testing of the material was performed at MSFC's Improved Hot Gas Figure 3: MSFC Hot Gas Facility Facility, which is a Mach 4 convective heating wind

tunnel capable of 3.5 to 25 Btu/hr/ $ft^2$ -s heat flux and

an optional 300kW radiant heat system capable of a 0 to 35 Btu/hr/ft<sup>2</sup>-s heat flux.

The angle of incidence between a test panel and the flow can be varied to achieve various heating conditions. An aluminum calibration panel  $(12x19$ -inch) including 20 Medtherm

Schmidt-Boelter type heat flux gages, pressure measurements, and backside temperature measurements was used to determine the hot wall gaseous heating rates (see Figure 4). This heating rate was then "normalized" to a cold wall heating rate using this equation: measurements was used to determine the hot wall gaseous heating rates (see Figure 4). This heating rate was then "normalized" to a cold wall heating rate using this equation:

#### where:

 $\dot{q}_{cw} = \dot{q}_{hw} \left[ \frac{\left(T_r - T_{cw}\right)}{\left(T_r - T_w\right)} \right]$ 

- $\dot{q}_{\text{cv}}$  = Cold wall heat rate (Btu/ft<sup>2</sup>/s)  $\dot{q}_{\text{low}}$  = Hot wall heat rate (Btu/ft2/s)
- $T<sub>r</sub>$  = Adiabatic wall recovery temp ( $^{\circ}$ F)
- $T_r = r^* \times T_{total}$
- $T_{\sim}$  = Cold wall reference temp (0°F)
- $T_r$  = Calibration Plate Surface temp (°F)
- *r·=* Corrected recovery factor

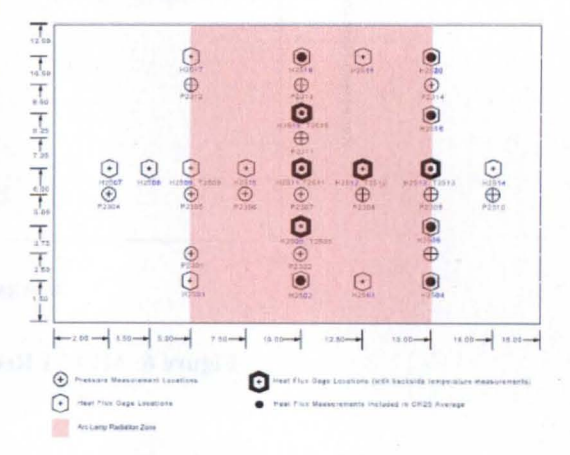

Figure 4: Calibration Test Panel

3

After testing of TPS panel, the char layer is removed from tested panel and detailed micrometer measurements are used to determine recession rate down to the virgin TPS.

A pre-test panel with markings where the calibration panel measurement are located and the post-test charred panel are shown in Figure 5. The data from multiple test panels and sensor locations is then used to perform a linear least squares curve fit as follows:

$$
\dot{r} = k \dot{q}_{cw}^x
$$

where:

 $q_{\text{cv}}$  =Cold wall heat rate (Btu/ft<sup>2</sup>/s)  $k =$  Least squares fit y-intercept *r*= Recession rate (mils/sec) *x* = Least squares fit slope

The MCC-l curve fits, including the 95 percentile upper limit, which is calculated for use as the design Figure 5: Pre- and Post-Test Panel recession curve fit are shown in Figure 6. Since the

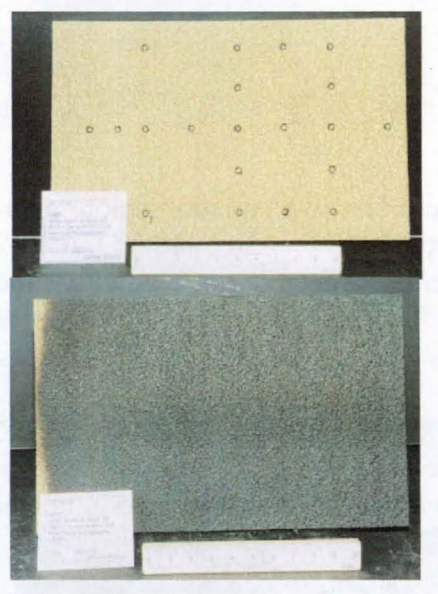

test environment includes the flight-like flow boundary conditions and the TPS undergoes the pyrolysis and char layer formation, the affects of the chemical reactions and mechanical erosion are inherently included in the empirical recession data. By removing the char layer prior to the thickness measurements, the recession to the char-tovirgin material interface is represented in the data. Since the ablation temperature is determined from Thermogravimetric Analysis (TGA) testing of the TPS material, the value represents the onset of pyrolysis and charring, which is appropriate for the char-tovirgin material interface typically set as the boundary temperature in thermal analysis codes.

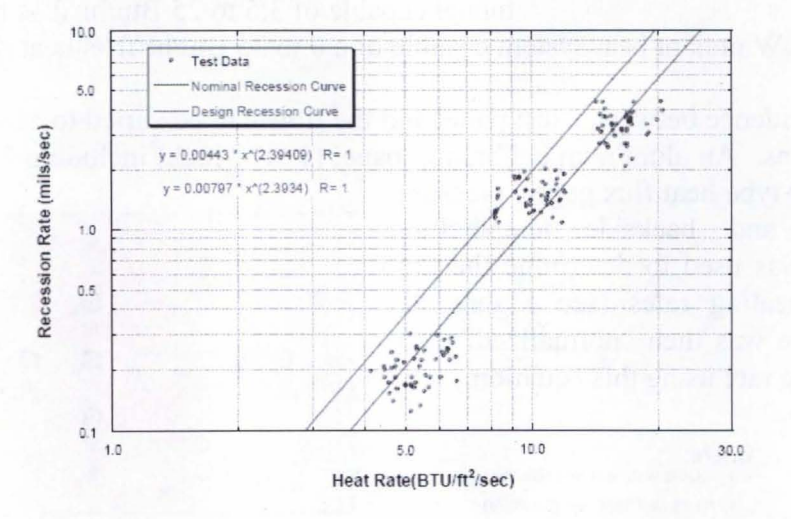

Figure 6: MCC-l Recession Versus Heat Rate

#### THERMAL DESKTOP ABLATE SUBROUTINE:

The TD with SINDA/FLUINT software code includes the ABLATE subroutine to simulate I-dimensional surface ablation and the material recession. The input parameters for this routine are heat of ablation  $(Q_{ab})$  and the ablation temperature of the TPS. Once ablation temperature is reached, the surface node is held constant by the BDYNOD

utility. Then, the surface node is "shrunk" to simulate the mass loss due to ablation, which  $\Box$ involves altering the nodal capacitance and linear conductor to the adjacent node within the thickness of the TPS. Instead of reducing  $\left| \right|$ <sup>Initial Network</sup> the node size to very small thicknesses, which  $\left| \right|$ can result in small a capacitance over sum of conductors (CSG) ratio and small numerical timesteps, the node is "collapsed" once the mass drops below 50% of its original value (based on RTMIN default). The capacitance and energy from the "collapsed" node is then reassigned to the "next" node and changed to an arithmetic node which still participates in the network. This allows the model

nodalization to remain unchanged and not Figure 7: TD Ablation Nodal Network<br>affect surface heating logic. This process affect surface heating logic.

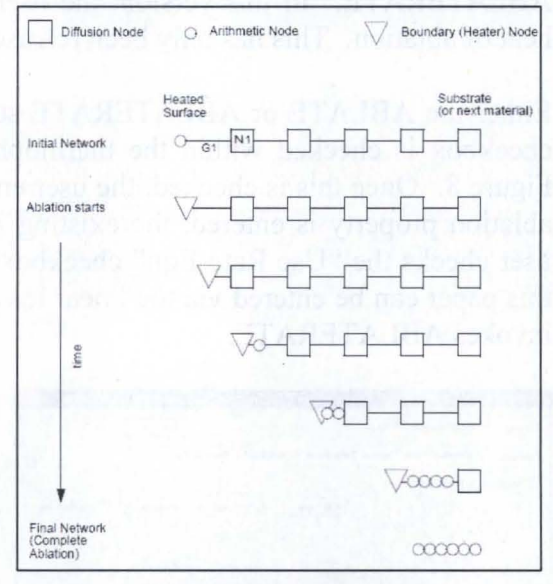

continues through the nodes representing the thickness of the material as long as the heating is sufficient to keep the surface at the ablation temperature. This process is illustrated graphically in Figure  $7<sup>3</sup>$ . The user defines the number of nodes and an array of initial thicknesses. The final node can be designated such that it is not allowed to completely ablate, which would simulate a burn through scenario.

For the Ares-I TPS materials, the heat of ablation is not explicitly defined, but rather the recession rate normalized the cold wall heat flux is defined as outlined previously. An attempt was made to generate an effective heat of ablation using the recession data via the following equation:

 $Q_{abl} = \frac{12000 \times \dot{q}_{net}^{\prime\prime}}{\dot{q}_{net}}$  $\dot{r}\times\rho_{\rm{\scriptscriptstyle TPS}}$ where:  $\vec{r}$ = recession rate (mils/sec)  $\dot{q}$ <sup>"</sup> $_{net}$  = Net surface cold wall heat flux  $(B$ tu/sec/ft<sup>2</sup>)  $\rho_{\rm \scriptscriptstyle TPS}^{\rm}$  = TPS density (lbm/ft<sup>3</sup>)  $Q_{abl}$  = Heat of Ablation (Btu/lbm)

This approach proved laborious and difficult to implement. Sensitivity studies were required to ensure the proper energy balance was being maintained and that the model was converging properly. Comparisons of results with MSFC's ABL code revealed inconsistencies in the accuracy of this approach, so Cullimore & Ring Technologies, Inc. (C&R) was consulted on these issues. Additionally, a request for a simplified method to enter the hot wall convective heating enthalpy and convection coefficient to be interpolated as a function of hot wall temperature was made.

#### THERMAL DESKTOP ABLATERATE SUBROUTINE:

The C&R response was the development of the alternate ablation subroutine, ABLATERATE. In this version, the user defines the linear recession curve instead of heat of ablation. This has only been released as a Beta test version at this point.

Either the ABLATE or ABLATERATE subroutine is invoked when the "Use Ablation" checkbox is checked within the thermophysical property definition panel as shown in Figure 8. Once this is checked, the user enters the ablation temperature and if the heat of ablation property is entered, the existing ABLATE routine is utilized. However, if the user checks the "Use Rate Eqn" checkbox, then the recession rate equation discussed in this paper can be entered via the linear least squares intercept and slope (Figure 9), which invokes ABLATERATE.

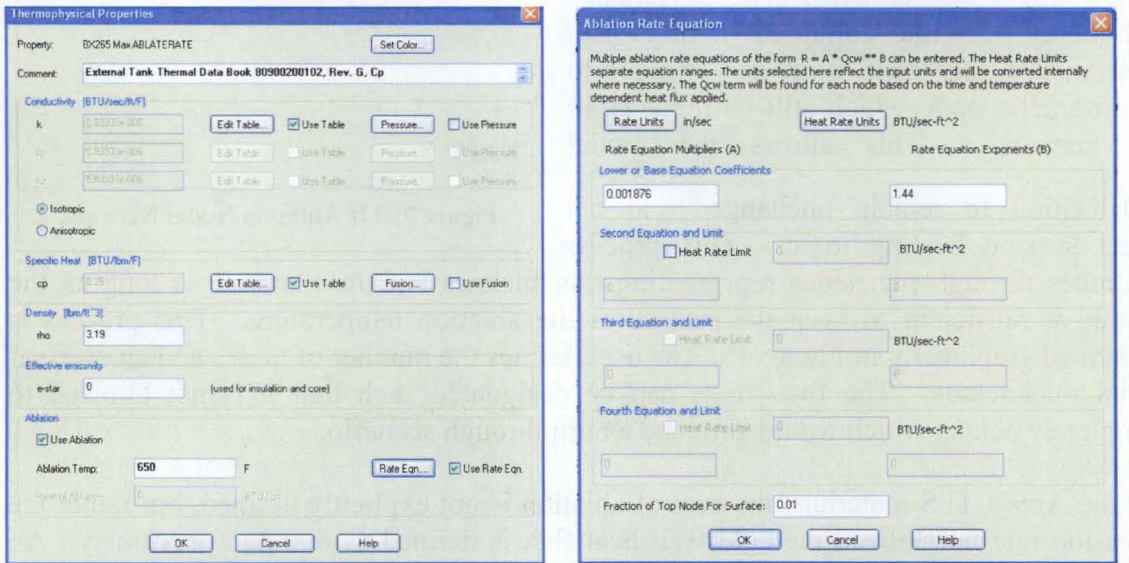

**Figure 8: Entering Ablation Properties** 

**Figure 9: Entering Recession Rate Equation** 

Another parameter added for the user is the "Fraction of Top Node for Surface", which defaults to 0.01 as shown at the bottom of Figure 9. This parameter allows the user to assign a finite capacity to the surface node, which assists in the numerical stability for very high heating rate problems. It is recommended that the user perform a sensitivity study of this parameter to ensure optimum run-time with accurate results. The user can also alter the nodal thicknesses representing the TPS below the surface node.

Another change to Thermal Desktop implemented to improve the ease of entering aerothermal heating rates is the ability to enter a heat load that is a function of both time and temperature. If the user adds this type of heat load, an input bivariate array can be defined with the temperatures for which aero-thermal data is available and the corresponding heat load versus time at each of these temperatures. Example panels demonstrating this feature are shown in Figure 10.

|                                         | <b>Heat Load Time And Temperature Dependent</b> |                                                                        |                              |              |                                                                                 |                      |  |
|-----------------------------------------|-------------------------------------------------|------------------------------------------------------------------------|------------------------------|--------------|---------------------------------------------------------------------------------|----------------------|--|
| Name:                                   | <b>Body Point Heat Load</b>                     |                                                                        |                              |              |                                                                                 |                      |  |
| Logic Submodel:                         | MAIN                                            |                                                                        |                              |              |                                                                                 |                      |  |
| Type:                                   | Time and Temp Dependent                         |                                                                        |                              |              |                                                                                 |                      |  |
| Heat Load [BTU/sec/ft^2]                |                                                 |                                                                        |                              |              |                                                                                 |                      |  |
| $\mathbf{11}$<br>Mult                   |                                                 |                                                                        |                              |              |                                                                                 |                      |  |
| <b>O</b> Flux<br><b>O</b> Absolute      |                                                 |                                                                        |                              |              |                                                                                 |                      |  |
| Input ARRAY                             |                                                 |                                                                        | <b>Bivariate Table Input</b> |              |                                                                                 |                      |  |
|                                         | Array                                           | Enter values of Temperatures [F] on the first line<br>$[BTU/sec/ft^2]$ |                              |              | For additional lines, enter a single time [sec] followed by values of Heat Load |                      |  |
| O Input Existing SINDA Array            |                                                 |                                                                        |                              |              | $\alpha$<br>760<br>$\alpha$<br>$-0.14$                                          | 2000<br>$-0.34$      |  |
| Array Name:                             |                                                 |                                                                        | $\Omega$<br>5                | 0.15         | $-1.05$                                                                         | $-2.43$              |  |
| Data:<br>Array Units:<br>Time<br>Temp.  |                                                 |                                                                        | 10                           | 0.31         | $-2$                                                                            | $-4.59$              |  |
|                                         |                                                 |                                                                        | 15<br>20                     | 0.46<br>0.61 | $-2.85$<br>$-3.7$                                                               | $-6.55$<br>$-8.46$   |  |
|                                         |                                                 |                                                                        | 25                           | 0.76         | $-4.37$                                                                         | $-10$                |  |
|                                         |                                                 |                                                                        | 30                           | 0.88         | $-4.69$                                                                         | $-10.82$             |  |
| Put heat load into MLI/Insulation nodes |                                                 |                                                                        | 35                           | 0.96         | $-4.86$                                                                         | $-11.24$             |  |
|                                         |                                                 |                                                                        | 40                           | 1.15         | $-5.34$                                                                         | $-12.55$             |  |
|                                         |                                                 |                                                                        | 41<br>42                     | 1.15<br>1:16 | $-5.3$<br>$-5.26$                                                               | $-12.45$<br>$-12.39$ |  |
| Rect: C71 Top                           |                                                 | $+ 22 +$                                                               | 43                           | 1.18         | $-5.21$                                                                         | $-12.28$             |  |
|                                         |                                                 |                                                                        | 44                           | 1.18         | $-5.16$                                                                         | $-12.22$             |  |
|                                         |                                                 | $\mathbb{R} \cdot \mathbb{R}$ , $\mathbb{R}$ O A                       | 45                           | 1.18         | $-5.09$                                                                         | $-12.06$             |  |
|                                         |                                                 |                                                                        | 46                           | 1.19         | $-5.02$                                                                         | $-11.95$             |  |
|                                         |                                                 | $\overline{10, 10}$                                                    | 47                           |              | 1.2<br>$-4.95$                                                                  | $-11.79$             |  |
|                                         |                                                 |                                                                        | 48                           |              | 1.2<br>$-4.88$                                                                  | $-11.63$             |  |
|                                         |                                                 |                                                                        | 49                           | 1.22         | $-4.78$                                                                         | $-11.46$             |  |
|                                         |                                                 |                                                                        | 50                           | 1.22         | $-4.7$                                                                          | $-11.3$              |  |
|                                         |                                                 |                                                                        | 51                           | 1.22         | $-4.57$                                                                         | $-11.04$             |  |
| <b>OK</b>                               | Cancel                                          | Help                                                                   |                              | 0K           | Cancel                                                                          | Plot                 |  |

Figure 10: Alternate Method of Entering Bi-Variate Aero-Thermal Heat Loads

#### **COMPARISON TO MSFC HERITAGE ABL CODE:**

A parametric study of cases has been performed to compare the new C&R ABLATERATE subroutine to the empirical recession rate data as well as to the results from the MSFC heritage code ABL. The ultimate indicator of accuracy for these model results is whether the material recession calculations match the test data, since this is the real grounding aspect of this approach. The primary purpose of benchmark comparisons to the MSFC ABL code is to verify that through thickness temperatures and substrate temperature predictions are comparable using the "collapsing" nodal network approach.

In order to bracket the TPS cases anticipated for Ares I Upper Stage design, a range of TPS materials and associated ablation temperatures, recession rates, and thermo-physical properties were assessed. Also, a range of material thicknesses and convective heating rates were simulated in ABLATERATE and ABL for comparison. The thicknesses were varied to simulate cases where the substrate is only slightly heated to cases where the TPS is completely ablated. The cases were initialized to  $80^{\circ}$ F at TIME=0.0 and utilized typical heating profiles for the current Ares I aerothermodynamic heating environment with scaling as necessary to achieve the desired test case. Table 1 details the parameters that were compared.

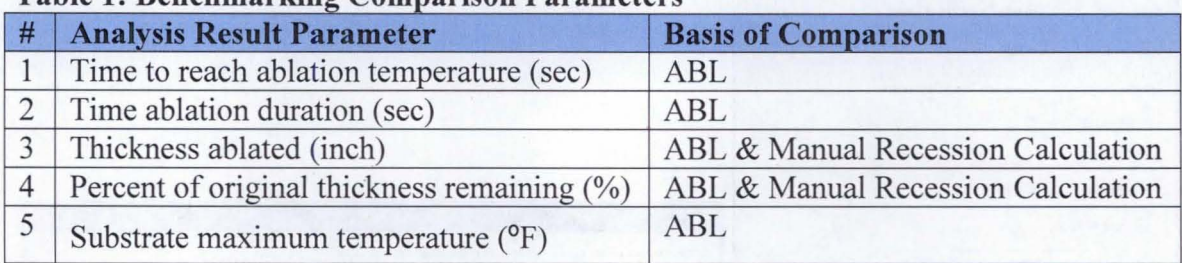

er i rezultatin all'umenere en it l'a un diffatti ca 147 minotali no sovietin

#### **Table 1: Renchmarking Comparison Parameters**

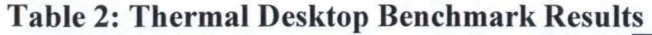

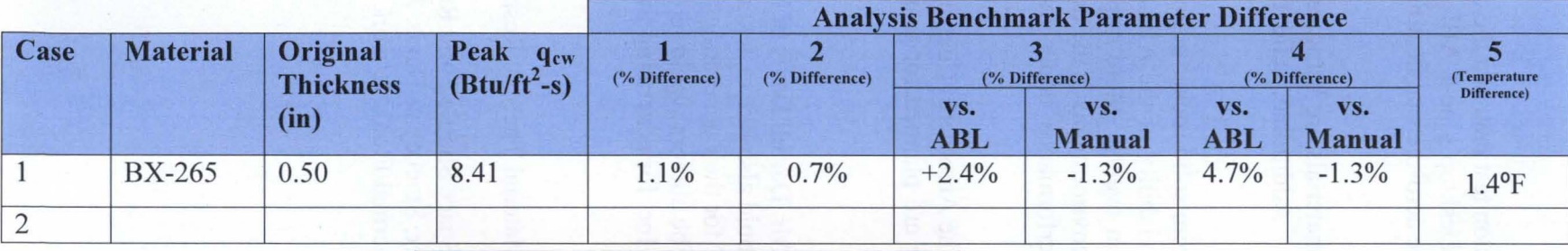

 $EXAMPLE - RESULTS NOT FILLED IN$ 

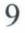

#### **SUMMARY & CONCLUSIONS:**

Based on the implementation of the empirical TPS recession test data and the comparison to the heritage MSFC ABL code, the use of Thermal Desktop's new ABLATERATE routine for in-house Ares-I Upper Stage ascent convective aero-thermal heating of TPS is valid.

Due to EPA regulations, some of the heritage ET/SRB materials are being reformulated for Ares I and will undergo re-qualification testing. Additional validation of the predictions will be done as part of this testing.

Future analytical studies of plume impingements areas from solid rocket motor firings or hydrazine thrusters will be performed to determine the viability of the ABLATERATE approach for these very high heat flux, but short duration events. More important than the operation of Thermal Desktop numerically for these environments is the derivation of the proper empirical data to represent the material performance under these unique loading environments.

Additionally, comparisons of ABLATERATE results to the Aerotherm Charring Material Thermal Response and Ablations Program (CMA) code are planned for materials with sufficient property data available.

#### **ACKNOWLEDGEMENTS:**

The authors would like to acknowledge the assistance of Mr. Darrell Davis of MSFC for his insight into the TPS testing processes. The authors would also like to acknowledge Mr. Mark Hooton and Mr. Maurice Prendergast of MSFC for their generating the results data from ABL for the Thermal Desktop comparisons. The authors would like to thank Mr. David Johnson & Mark Welch of Cullimore & Ring, Inc. for generating the ABLATERATE capability in response to our request.

#### **References:**

- 1. User's Guide, Non-Proprietary Aerotherm Charring Material Thermal Response and Ablation Program, CMA87S, November 1987.
- 2. AIAA-2002-3334, "Recession Curve Generation for Space Shuttle Solid Rocket Booster Thermal Protection System Coatings", Kanner, Stuckey & Davis. June 2002.
- 3. User's Manual, SINDA/FLUINT General Purpose Thermal/Fluid Network Analyzer, Version 5.0. C&R Technologies. Oct. 2006.

MSFC-500-Presentation

# **Thermal & Fluids Analysis Workshop**

### **ABLATION MODELING OF ARES-I UPPER STAGE THERMAL PROTECTION SYSTEM USING THERMAL DESKTOP**

# Sept. 13, 2007

Authors: John Sharp **Tim Page National Aeronautics & Space Administration** George C. Marshall Space Flight Center

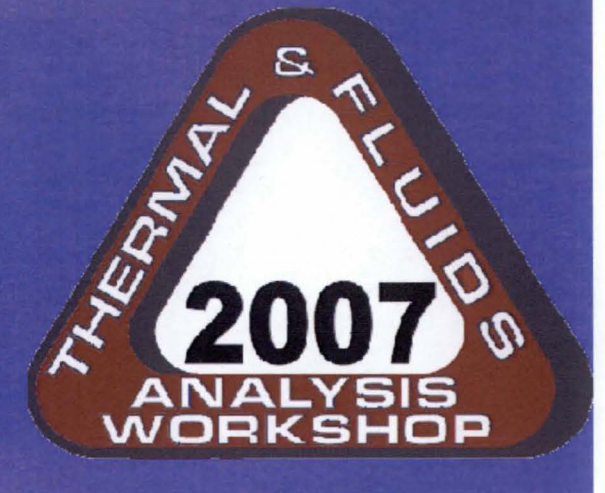

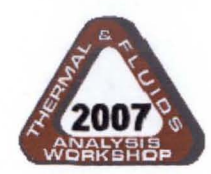

**Topics** 

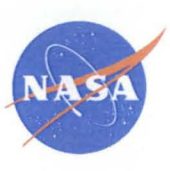

- Ares I Upper Stage Description
- Physics of TPS Ablation
- **STS SRB/ET TPS Ablation Testing**
- Thermal Desktop ABLATE subroutine
- New ABLATERATE subroutine
- Comparison to MSFC Heritage ABL Code
- **Summary & Conclusions**
- Acknowledgements & References

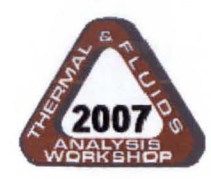

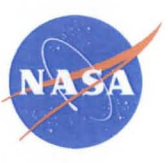

- Ares I Upper Stage consists of Liquid Hydrogen & Liquid Hydrogen tanks to fuel the J-2X engine. Various protuberances (RCS, feedlines, etc.)
- The cryogenic tank insulations and protuberance aeroheating insulations are Shuttle-derived materials, primarily from External Tank.
	- Spray-On Foam Insulation (SOFI) polyurethane-type closed cell foam
	- Super Lightweight Ablator (SLA)

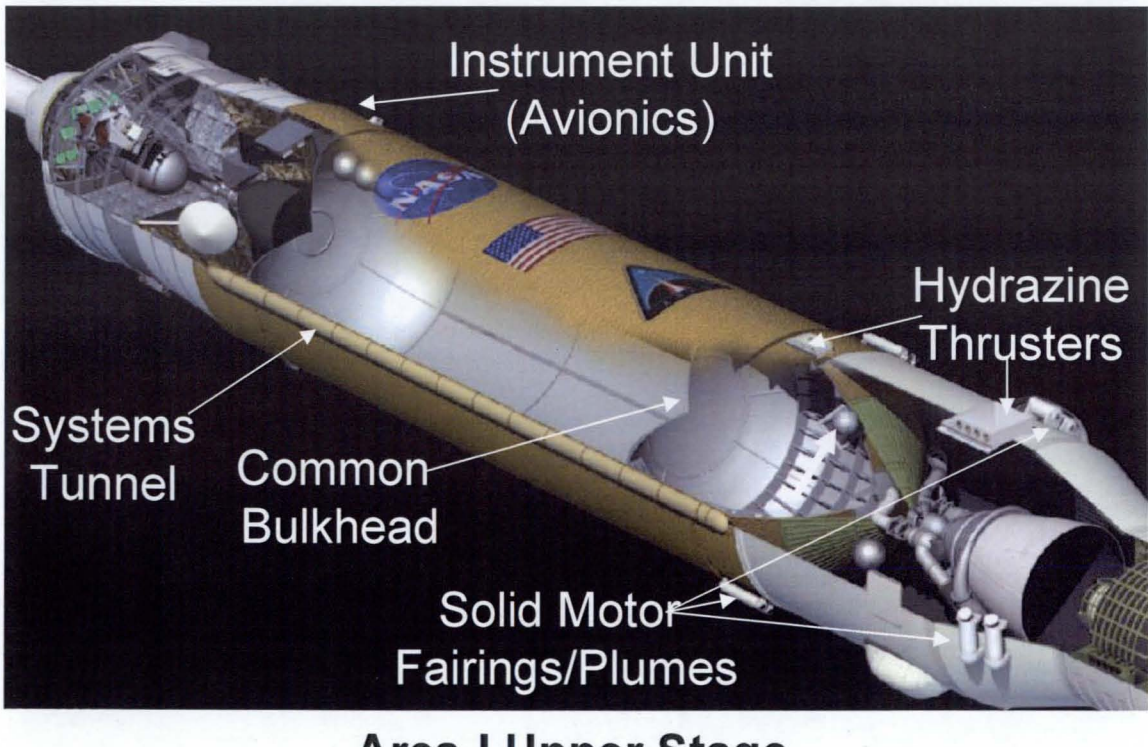

**Ares-I Upper Stage**

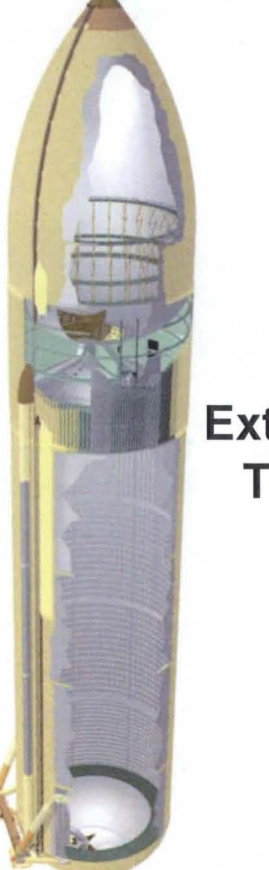

**External Tank**

3

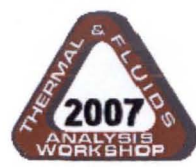

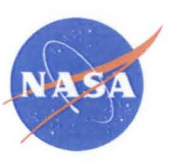

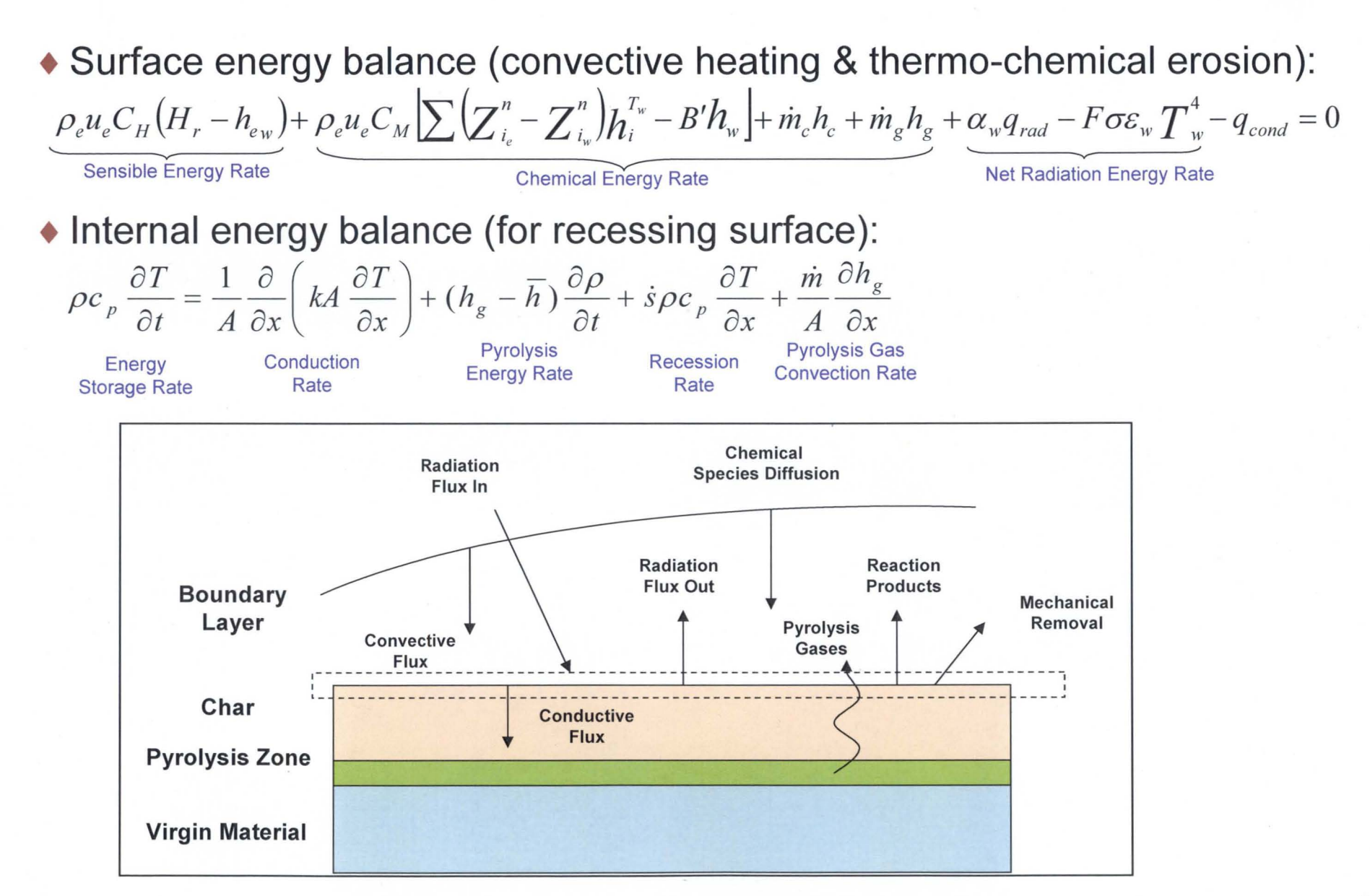

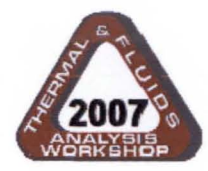

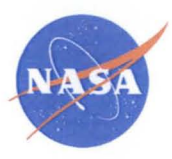

• Without pyrolysis & ablation, surface energy balance simplifies to:

$$
h_c(H_r - H_w) + \alpha_w q_{rad} - F \sigma \varepsilon_w T_w^4 - q_{cond} = 0
$$

**Gaseous Convection** 

**Surface Net Radiation** 

• Internal energy balance (for recessing surface without pyrolysis):

 $\rho c_p \frac{\partial T}{\partial t} = \frac{1}{A} \frac{\partial}{\partial x} \left( kA \frac{\partial T}{\partial x} \right) + \dot{s} \rho c_p \frac{\partial T}{\partial x}$ 

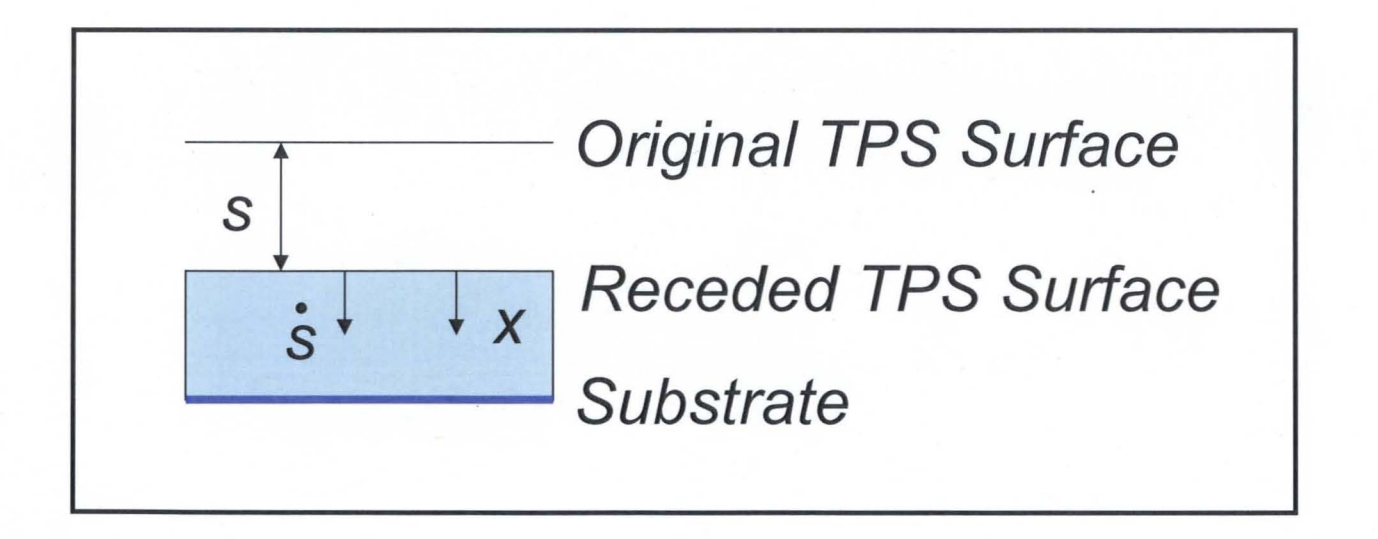

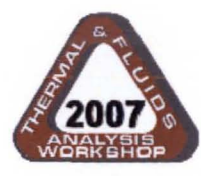

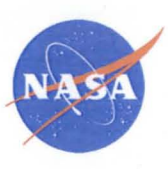

- For the SRB and ET TPS materials, arc-jet and hot gas test facilities have been used to characterize the original & replacement materials.
- An example replacement material is the Marshall Convergent Coating (MCC-1) tested in MSFC's Improved Hot Gas Facility (IHGF)
	- Mach 4 convective heating wind tunnel capable of 3.5 to 25 Btu/ft2-s
	- 300 kW radiant heat system capable of 0 to 35 Btu/ft2-s
- ◆ MCC-1 uses convergent spray technology
- ◆ Consists of 8% hollow spherical glass, g% cork, and 83% two-part epoxy by weight
- Replaced Marshall Sprayable Ablator-2 (MSA-2) on SRB forward assembly, systems tunnel covers, and aft skirt.

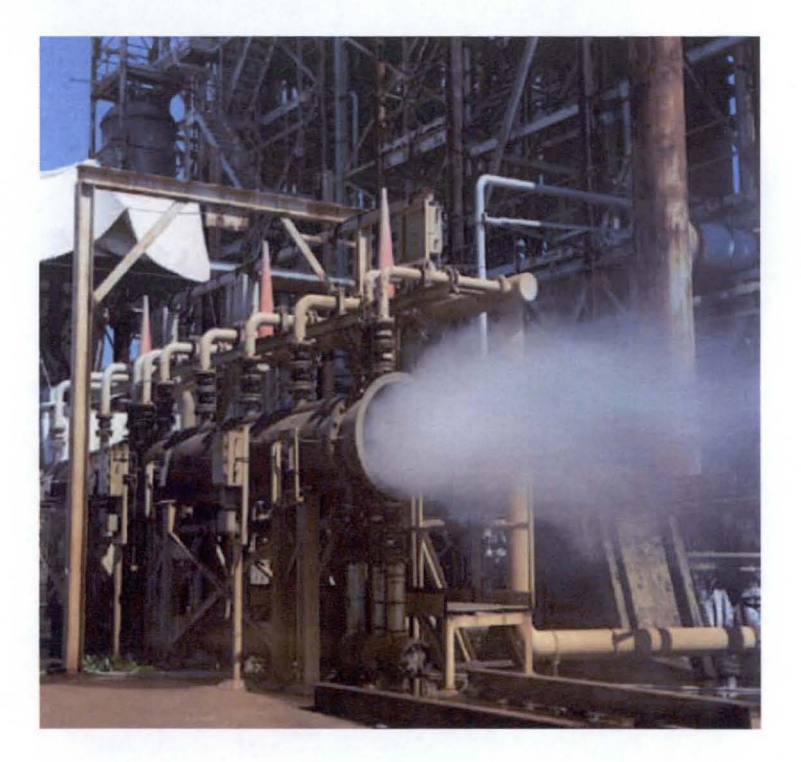

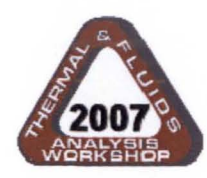

### **STS SRB/ET Ablation Testing<sup>2</sup>**

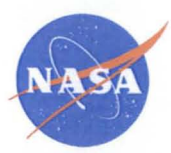

7

• Calibration panels are used to determine hot wall heating rates for a given panel size and "wedge" angle. Data is then "normalized" to  $0^{\circ}$ F (460R) cold wall heat rate by:

$$
\dot{q}_{cw} = \dot{q}_{hw} \left[ \frac{\left(T_r - T_{cw}\right)}{\left(T_r - T_w\right)} \right]
$$

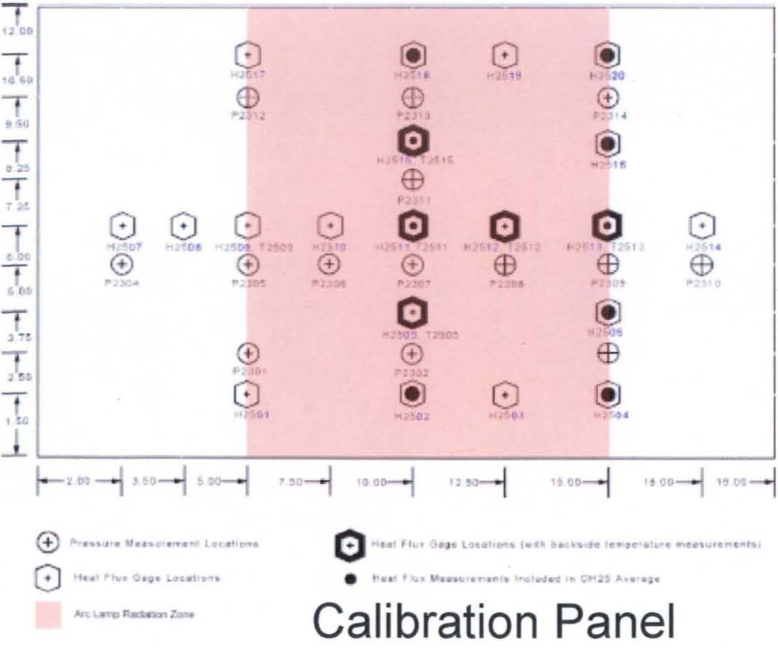

### where:

- $\dot{q}_{cw}$  = Cold wall heat rate (Btu/ft<sup>2</sup>/s)
- $\dot{q}_{hw}$  = Hot wall heat rate (Btu/ft2/s)
- $T_r$  = Adiabatic wall recovery temp (°F)  $=r^* \times T_{total}$
- $T_{\text{cw}}$  = Cold wall reference temp (0°F)  $T_w =$  Calibration Plate Surface temp ( ${}^{\circ}$ F) **Corrected recovery factor**

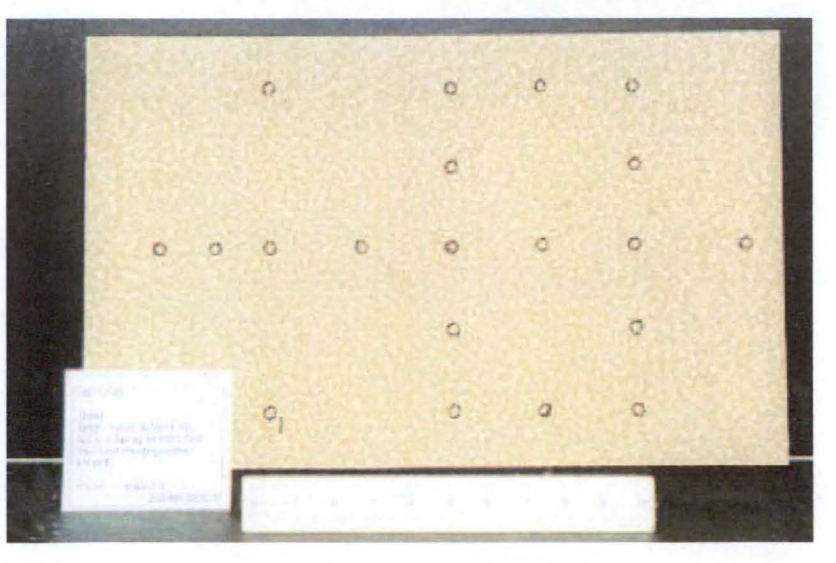

MCC-1 Test Panel

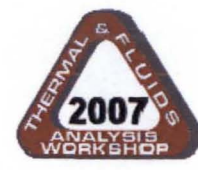

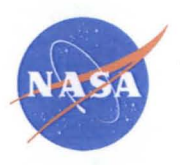

• Char layer is removed from tested panel and micrometer measurements are used to determine recession rate. A linear least-squares curve fit is generated. A 95% upper limit is calculated for use as the design recession curve.

where:  $\dot{q}_{cw}$  = Cold wall heat rate (Btu/ft<sup>2</sup>/s)

$$
\dot{r}=k{\dot q}_{_{CW}}{^{^{^{3}}}}
$$

 $k =$  Least squares fit y-intercept

 $\dot{r} =$ Recession rate (mils/sec)

Least squares fit slope  $r =$ 

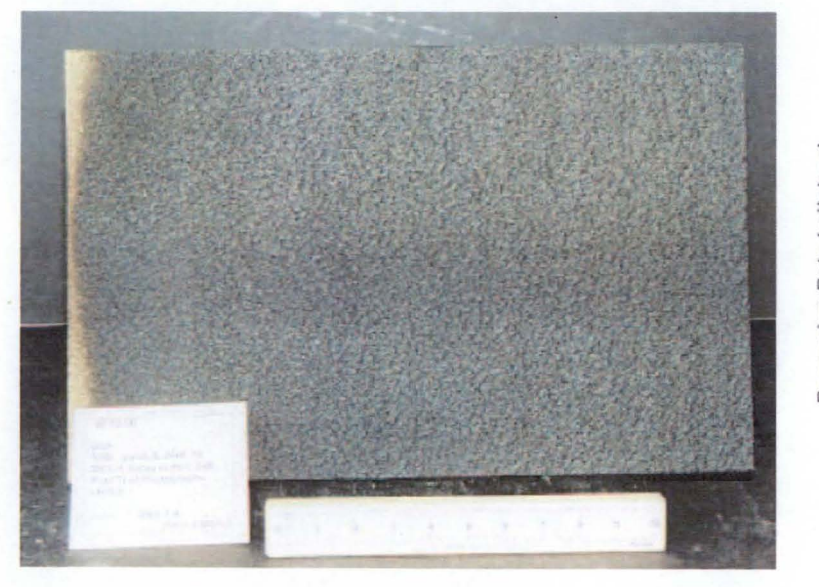

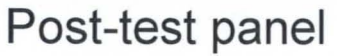

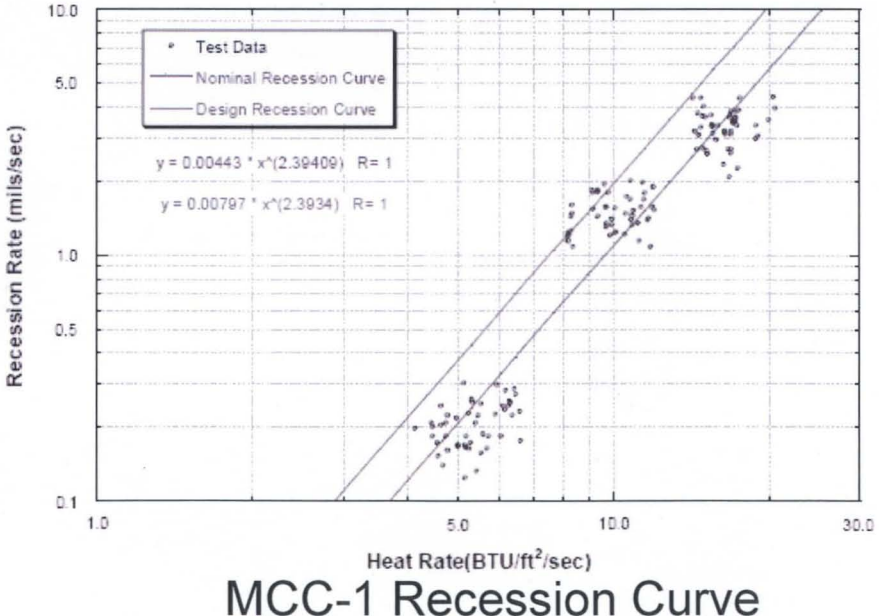

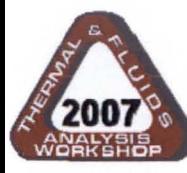

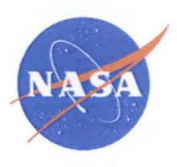

- To simulate 1-D surface ablation in Thermal Desktop & SINDA/FLUINT, the ABLATE subroutine is available.
- The routine uses  $Q_{ab}$  (heat of ablation) and ablation temperature as inputs

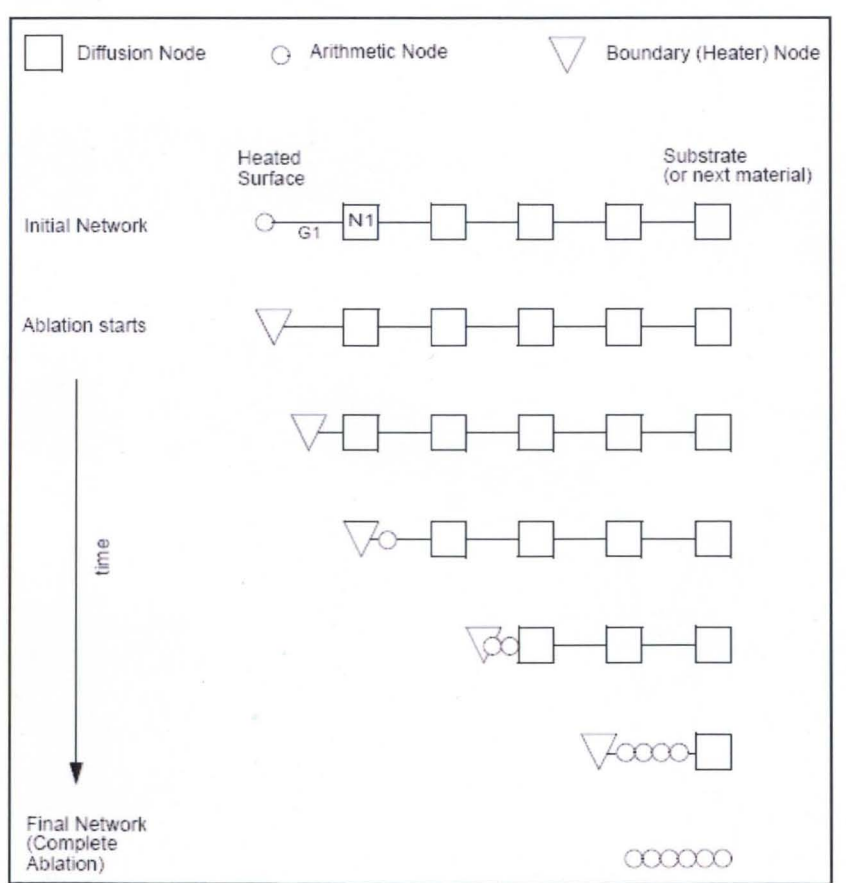

# Modeling Approach:

- Once ablation temperature is reached, surface node is held constant.
- "Shrinking" Nodes, which can lead to small CSG & small time-steps, are instead "collapsed" once the mass drops below 50% (RTMIN default)
- The capacitance & energy from "collapsed" node is reassigned to the "next" node and it is changed to arithmetic node.
- User defines nodalization and nodal thicknesses via array
- Flag to prevent burnthru of final node is available.

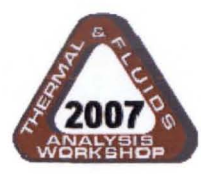

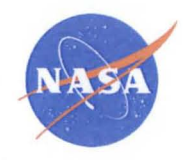

- For Ares I Upper Stage (ET/SRB derived materials), the material recession rate and ablation temperature are available, but not heat of ablation.
- Calculating an effective Heat of Ablation,  $Q_{ab}$ , using equations below gave varying levels of success.
- This approach proves difficult to implement, and required sensitivity studies to ensure proper energy balance was being maintained.

where:

• Comparisons to MSFC's ABL code were performed.

$$
Q_{abl} = \frac{12000 \times \dot{q}_{net}''}{\dot{r} \times \rho_{TPS}}
$$

 $\dot{r}$  = recession rate (mils/sec)  $\dot{q}''_{net}$  = Net surface cold wall heat flux  $(B$ tu/sec/ft<sup>2</sup>)  $\rho_{\rm rps}$  = TPS density (lbm/ft<sup>3</sup>)  $Q_{ab}$  = Heat of Ablation (Btu/Ibm)

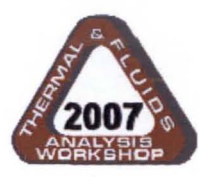

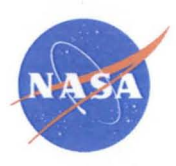

- Cullimore & Ring, Inc. was consulted on the issues with ABLATE as well as a request for a method to simplify convective heating enthalpy & convection coefficient versus hot wall temperature.
- C&R generated the ABLATERATE subroutine, which is undergoing "Beta" testing.
- User chooses "Use Ablate" for thermophysical property. Then, "Rate" Eqn" coefficients can be entered as shown below:

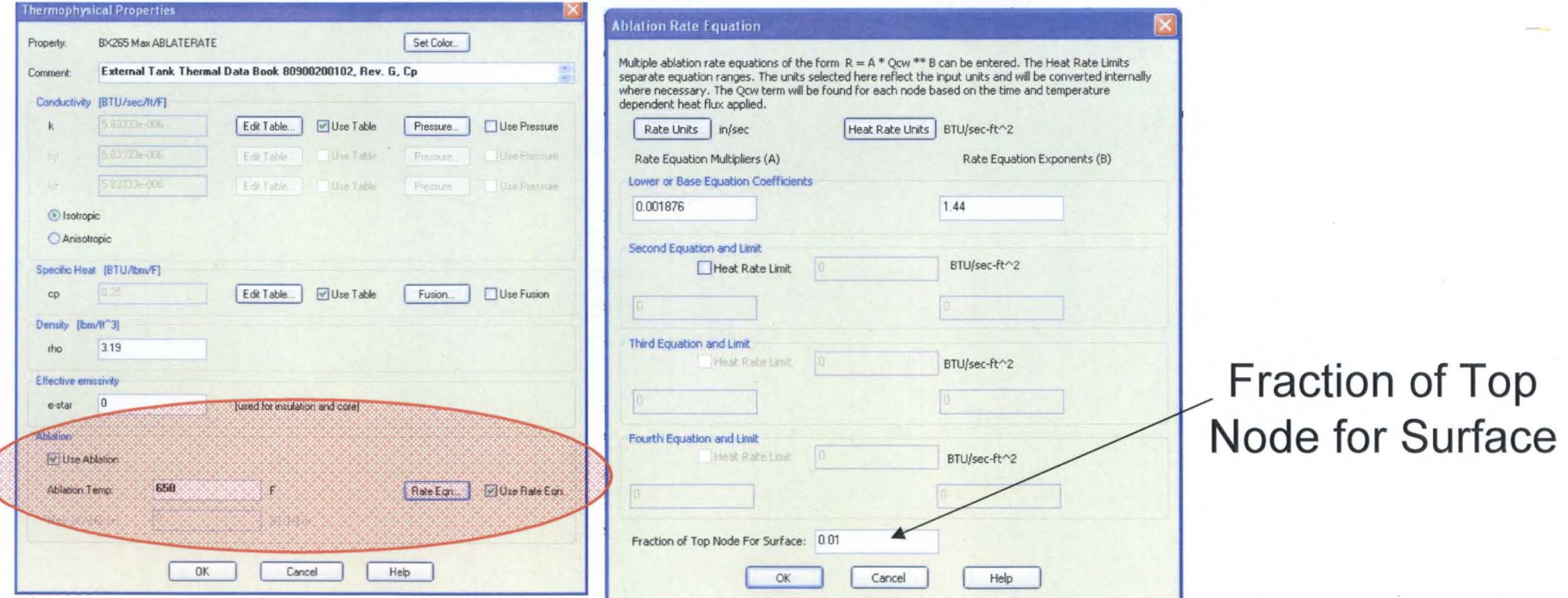

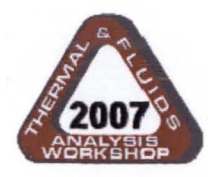

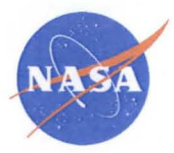

- **• Bi-Variate Interpolation of Heating Rates as function of Hot Wall Temperature and Time.**
- **• After entering Thermal Desktop "Heat Load", a bivariate array of available Temperatures (to be interpolated between) and the corresponding heat flux versus time can be entered.**

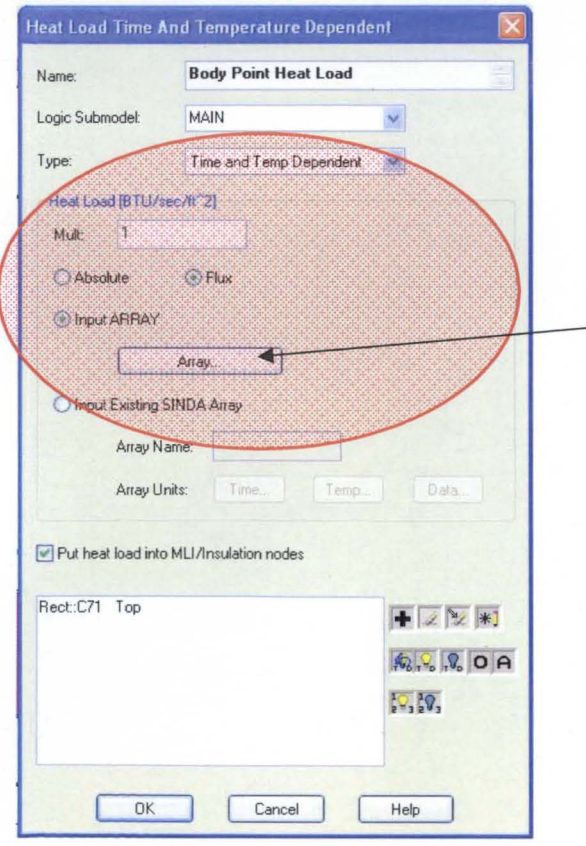

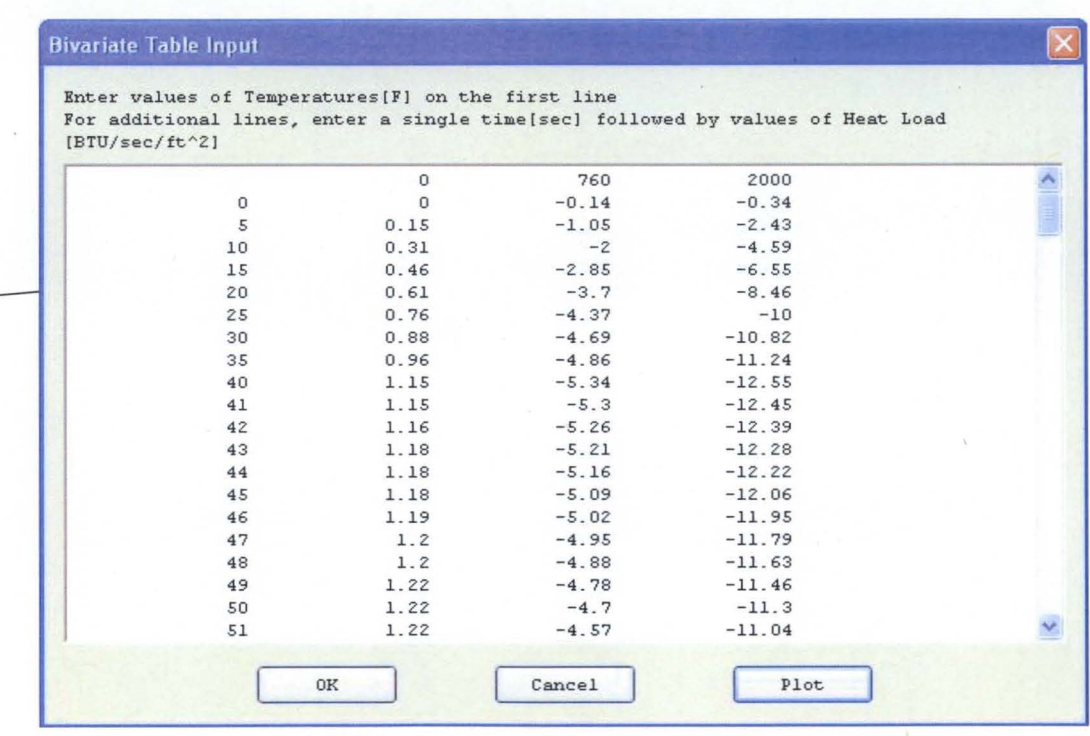

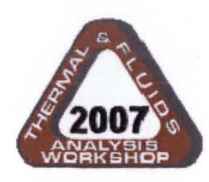

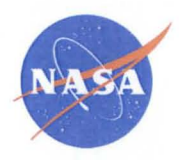

**• MSFC has conducted a comprehensive parametric study comparing ABLATERATE to the in-house ABL code. A range of materials, thicknesses, heating rates were used to exercise the tools.**

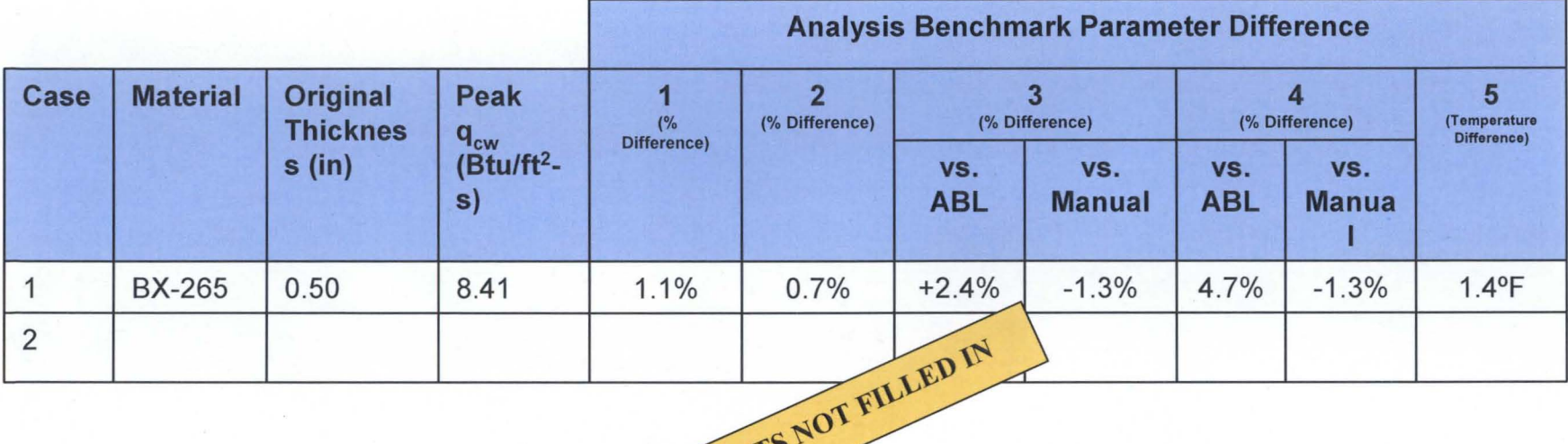

 $RESUL$ 

 $\sim$ 

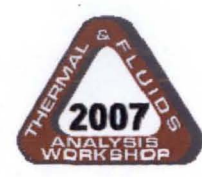

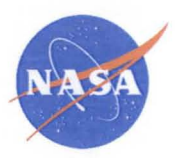

- Based on the comparison to MSFC's ABL tool & empirical test data, the use of ABLATERATE for in-house Ares I Upper Stage acent convective aero-thermal heating ablation is valid.
- Due to EPA regulations, many of the heritage ET/SRB materials are being reformulated for Ares I and will undergo re-qualification testing. Additional validation of the predictions will be done as part of this.
- Future work for high flux areas (such as solid motor plume impingements) will be performed to determine viability of ABLATERATE approach for very high, but short heating events. Contingent on testing and empirical data.
- Future comparisons are planned using the Aerotherm Charring Material Thermal Response and Ablations Program (CMA).

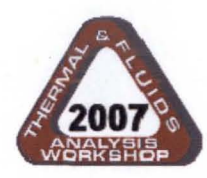

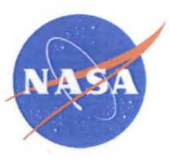

- The authors would like to acknowledge the assistance of Mr. Darrell Davis of MSFC for his insight into the TPS testing processes.
- The authors would like to acknowledge Mr. Mark Hooton and Mr. Maurice Prendergast of MSFC for their ABL comparisons.
- The authors would like to thank Mr. David Johnson & Mark Welch of Cullimore & Ring, Inc. for generating the ABLATERATE capability.

References:

- 1. User's Guide, Non-Proprietary Aerotherm Charring Material Thermal Response and Ablation Program, CMA87S, November 1987.
- 2. AIAA-2002-3334, "Recession Curve Generation for Space Shuttle Solid Rocket Booster Thermal Protection System Coatings", Kanner, Stuckey & Davis. June 2002.
- 3. User's Manual, SINDA/FLUINT General Purpose Thermal/Fluid Network Analyzer, Version 5.0. C&R Technologies. Oct. 2006.